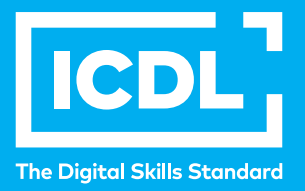

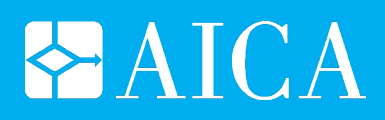

# **ICDL WORKFORCE ImageEditing**

Syllabus 2.0

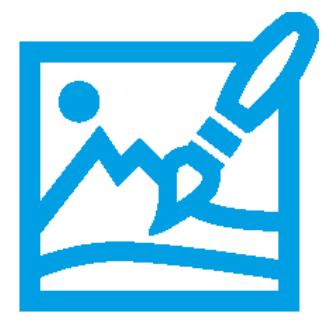

# **Versione italiana**

**icdl.org icdl.it**

## **Scopo**

Questo documento presenta il syllabus di *ECDL Standard Modulo 9 – Image Editing*. Il syllabus descrive, attraverso i risultati del processo di apprendimento, la conoscenza e le capacità di un candidato. Il syllabus fornisce inoltre le basi per il test teorico e pratico relativo a questo modulo.

#### **Nota del traduttore**

La versione ufficiale in lingua inglese del Syllabus ECDL Image Editing Versione V2.0 è quella pubblicata sul sito web della Fondazione ECDL che si trova all'indirizzo **www.ecdl.org**. La presente versione italiana è stata tradotta a cura di AICA e rilasciata nell'anno 2010.

Tanto la natura "definitoria" del testo, quanto la sua forma schematica costituiscono ostacoli di fronte ai quali è necessario trovare qualche compromesso; pur cercando di rendere al meglio in lingua italiana i concetti espressi nell'originale inglese, in alcuni casi sono evidenti i limiti derivanti dall'uso di un solo vocabolo per tradurre una parola inglese. Tale limite è particolarmente riduttivo per i verbi che dovrebbero identificare con maggiore esattezza i requisiti di conoscenza o competenza: moltissime voci contengono verbi come *understand*, *know*, *know about*, che sono stati solitamente tradotti con "comprendere", "conoscere", "sapere", ma che potrebbero valere anche per "capire", "intendere", "definire", "riconoscere", "essere a conoscenza"...

Per alcuni vocaboli tecnici è inoltre invalso nella lingua l'uso del termine inglese (es. *hardware*, *software*), e in molti casi – pur cercando di non assecondare oltre misura questa tendenza – si è ritenuto più efficace attenersi al vocabolo originale o riportarlo tra parentesi per maggior chiarezza. Si invitano i lettori che abbiano particolari esigenze di analisi approfondita dei contenuti a fare riferimento anche alla versione inglese di cui si è detto sopra.

#### **Limitazione di responsabilità**

Benché la Fondazione ECDL abbia messo ogni cura nella preparazione di questa pubblicazione, la Fondazione ECDL non fornisce alcuna garanzia come editore riguardo la completezza delle informazioni contenute, né potrà essere considerata responsabile per eventuali errori, omissioni, inaccuratezze, perdite o danni eventualmente arrecati a causa di tali informazioni, ovvero istruzioni ovvero consigli contenuti nella pubblicazione. Le informazioni contenute in questa pubblicazione non possono essere riprodotte né nella loro interezza né parzialmente senza il permesso e il riconoscimento ufficiale da parte della Fondazione ECDL. La Fondazione ECDL può effettuare modifiche a propria discrezione e in qualsiasi momento senza darne notifica.

#### **Copyright © 2013 The ECDL Foundation Ltd.**

Tutti i diritti riservati. Questa pubblicazione non può essere riprodotta in alcuna forma se non dietro consenso della Fondazione  $\mathsf{ECDL}^1$ . Le richieste di riproduzione di questo materiale devono essere inviate all'editore.

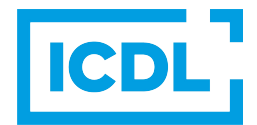

<sup>&</sup>lt;sup>1</sup> Tutti i riferimenti alla Fondazione ECDL riguardano la European Computer Driving Licence Foundation Ltd.

# **Modulo ECDL Image Editing**

Questo documento descrive, attraverso i risultati dell'apprendimento, le conoscenze e le abilità che un candidato alla certificazione ECDL Image Editing deve possedere.

### **Obiettivi del modulo**

Il modulo ECDL Image Editing verifica che il Candidato abbia compreso alcuni dei principali concetti riguardanti il trattamento delle immagini digitali e sia competente nell'utilizzare un'applicazione di *image editing*, per elaborare immagini, applicare effetti e preparare le immagini per la stampa o per la pubblicazione.

Il Candidato dovrà essere in grado di:

- x conoscere i concetti base dell'utilizzo delle immagini digitali e comprendere i concetti relativi ai formati grafici e ai colori
- visualizzare un'immagine esistente, salvare un'immagine in diversi formati
- x utilizzare le opzioni predefinite, come la visualizzazione delle barre d'applicazione o della tavolozza dei colori
- catturare un'immagine, selezionare tutta o una parte dell'immagine ed effettuare delle modifiche sull'immagine stessa
- utilizzare i livelli, inserire del testo, usare effetti e filtri, usare strumenti di disegno e pittura
- x realizzare la stampa di un'immagine o di pubblicarla.

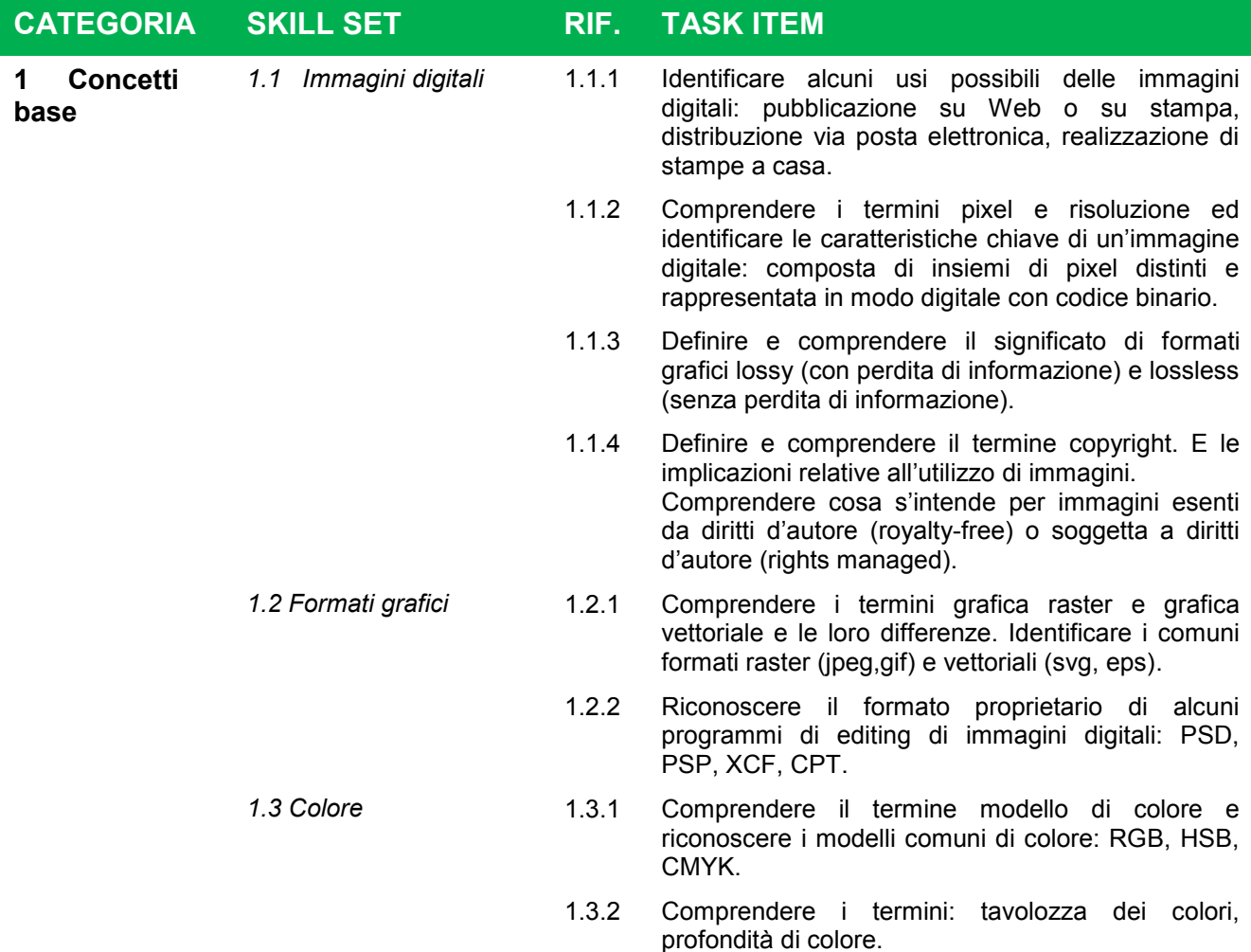

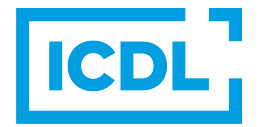

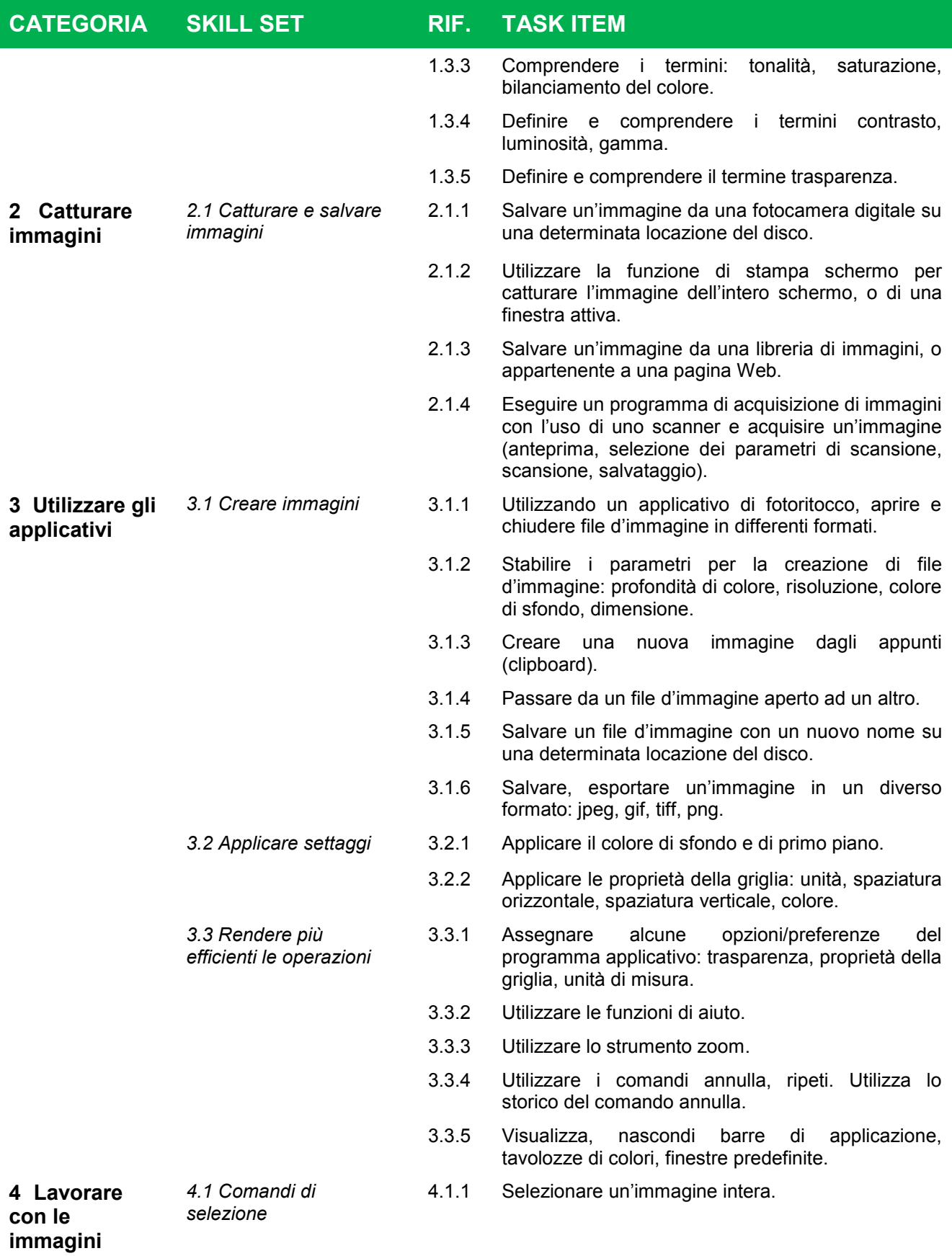

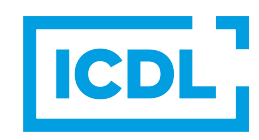

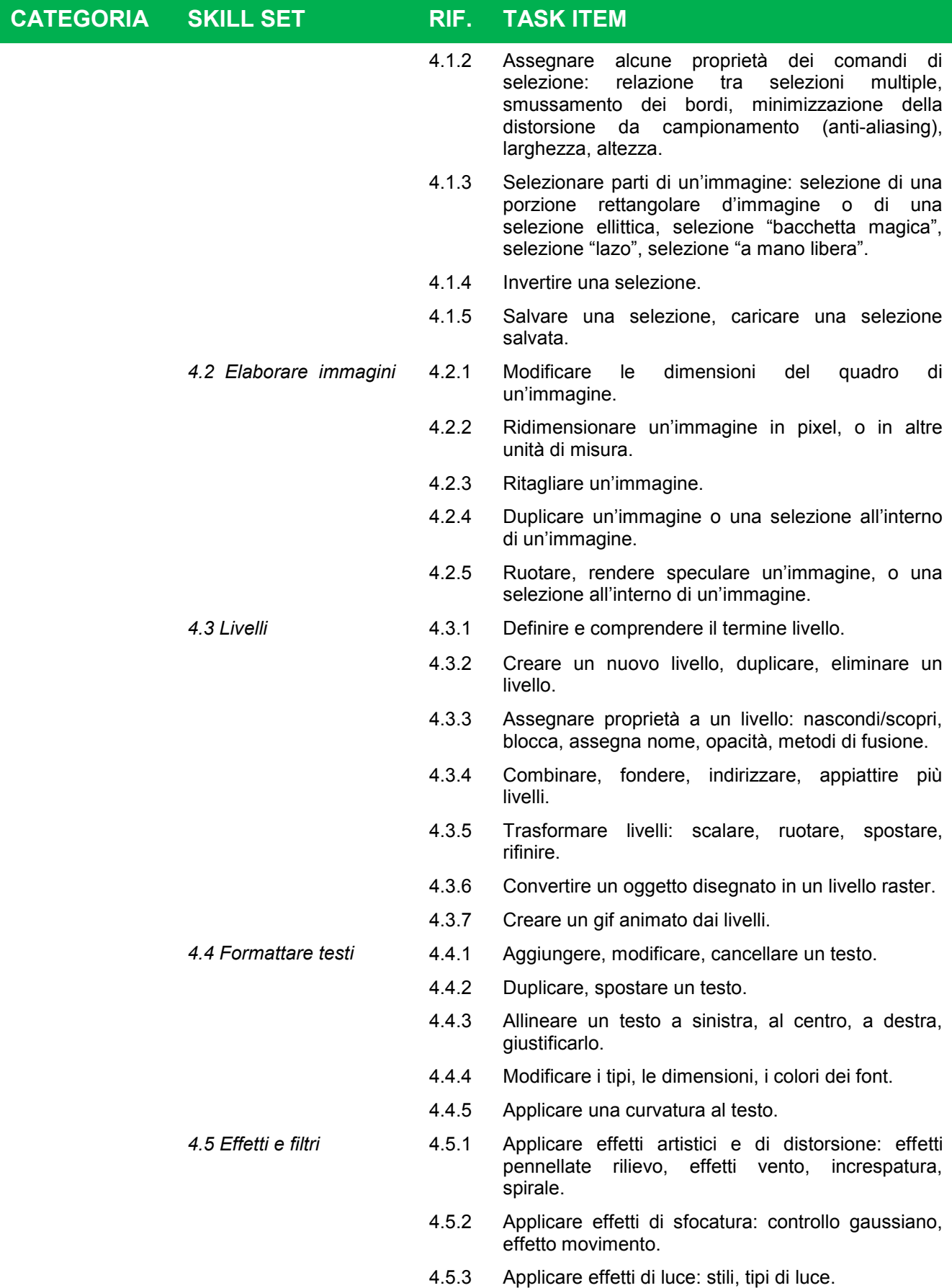

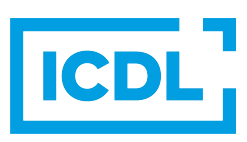

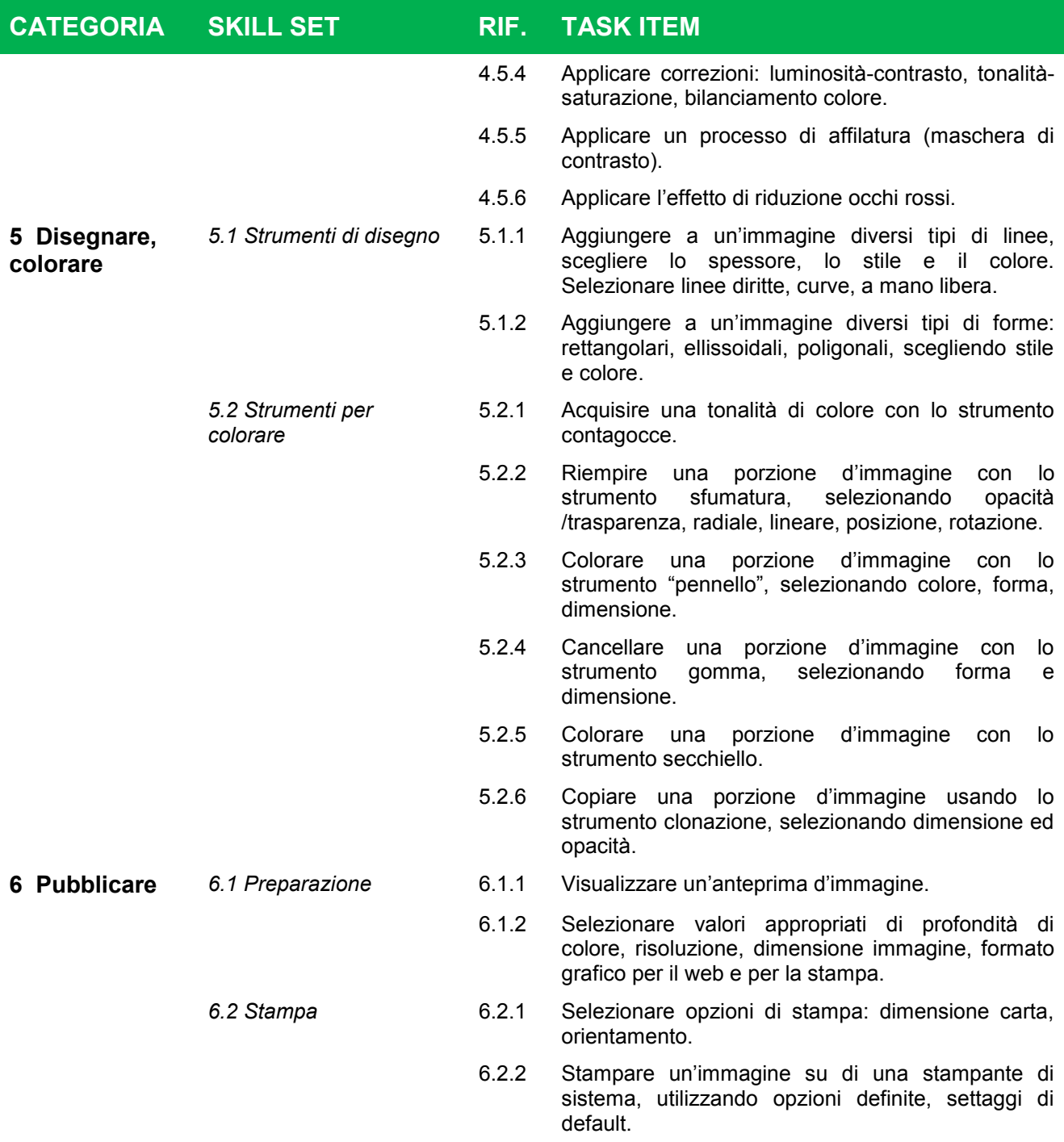